# **AngularJS framework pro moderní webové aplikace**

24.března 2015 - CZJUG Brno

**Milan Lempera** @milanlempera **Víťa Plšek** @winsik www.angular.cz

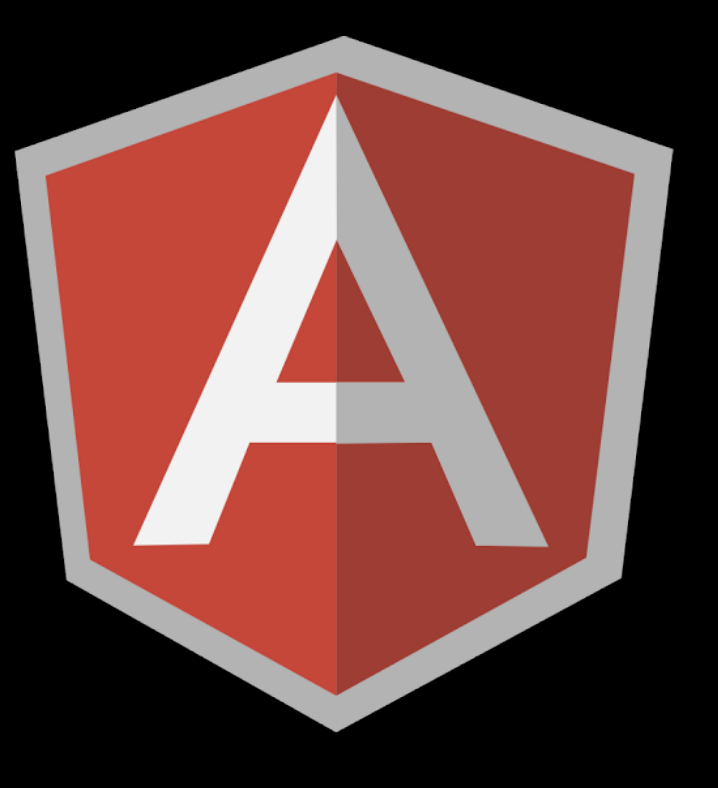

# **Když se řekne webová aplikace ...**

#### Bez jaké technologie to určitě nepůjde ?

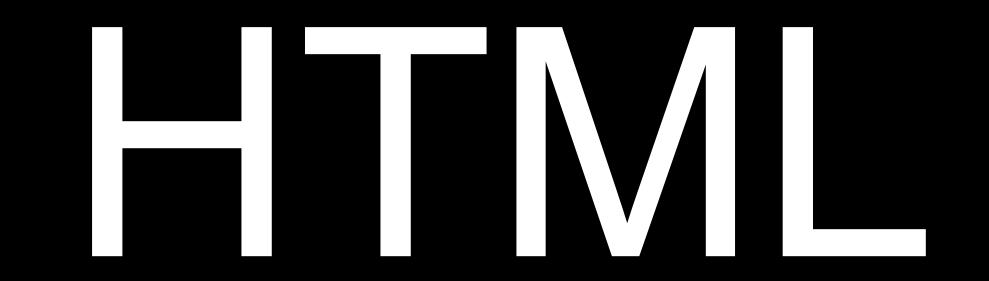

# **To se pak zobrazuje v prohlížeči ...**

#### Ale jak se tam dostane?

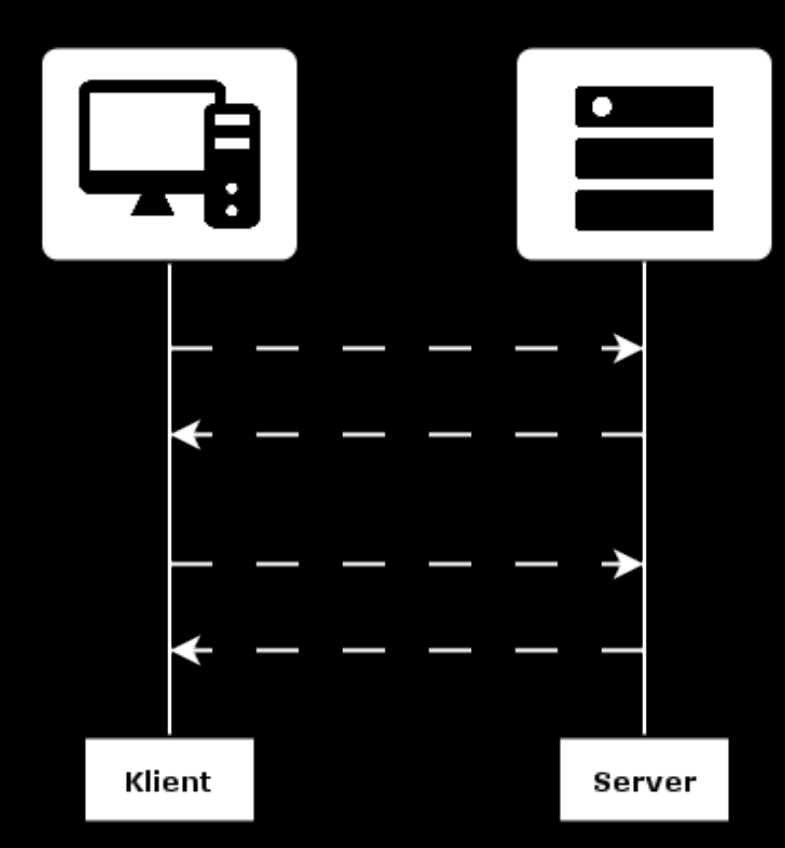

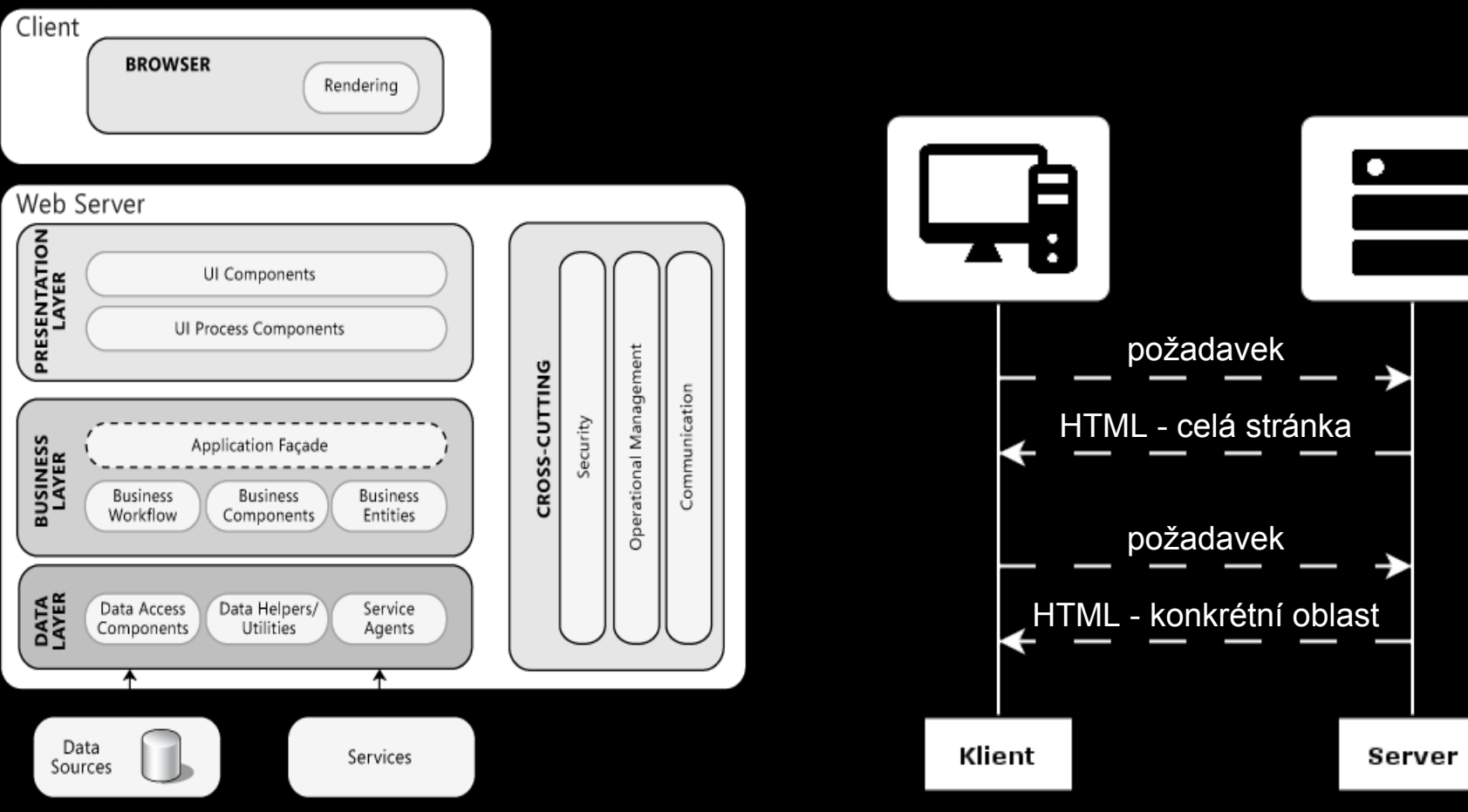

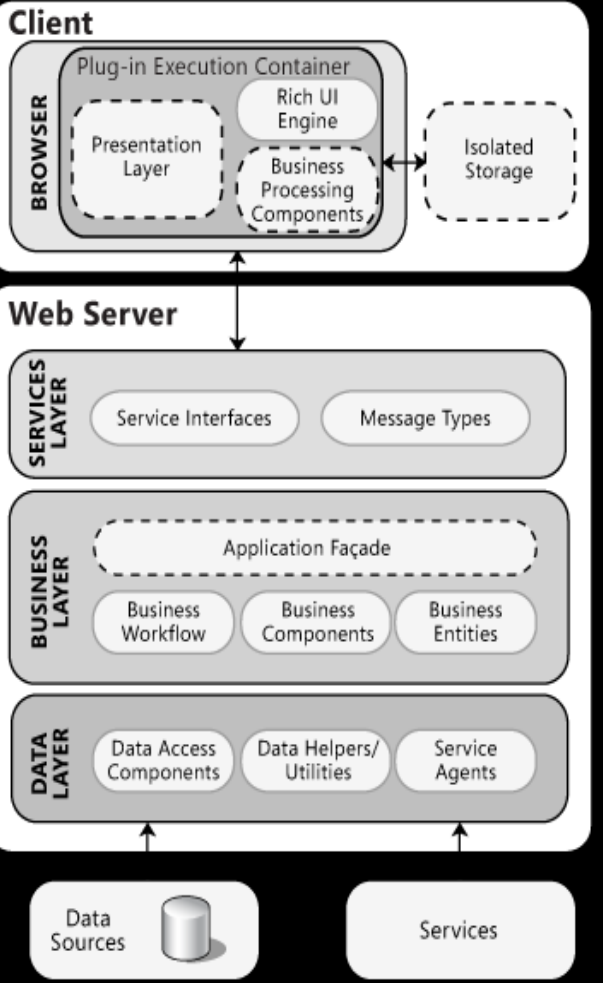

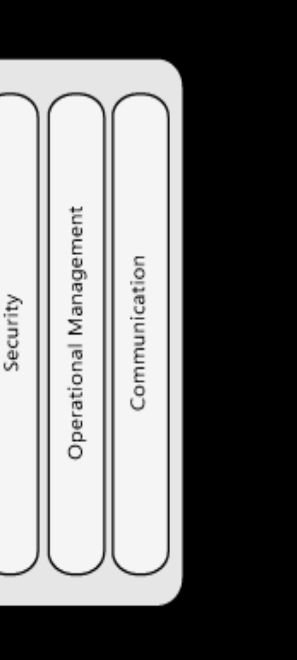

CROSS-CUTTING

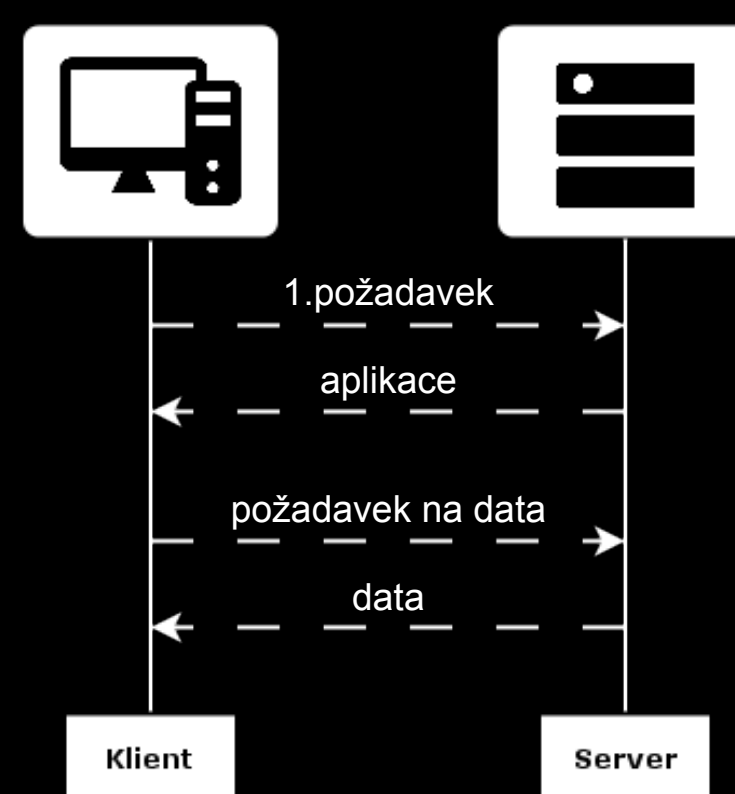

# **Co umožňuje tvořit takové aplikace?**

# JAVASCRIPT

## **Javascript**

# **1995 - Netscape**

**GTS CzechCom 14,4 kbit/s 10 500 Kč**

# **1996 - Microsoft - JScript 1997 - ECMAScript**

## **Javascript**

# **ECMAScript 5/5.1 (2009/2011) ● IE9\*, FF, Chrome**

# **ECMAScript 6 / ECMAScript 2015**

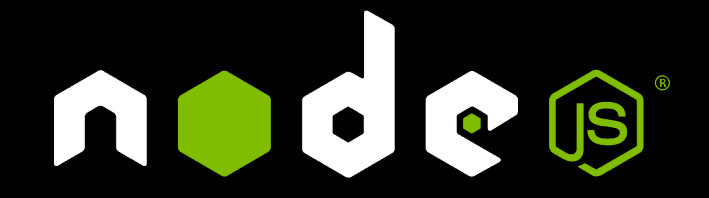

# **Web není desktop ...**

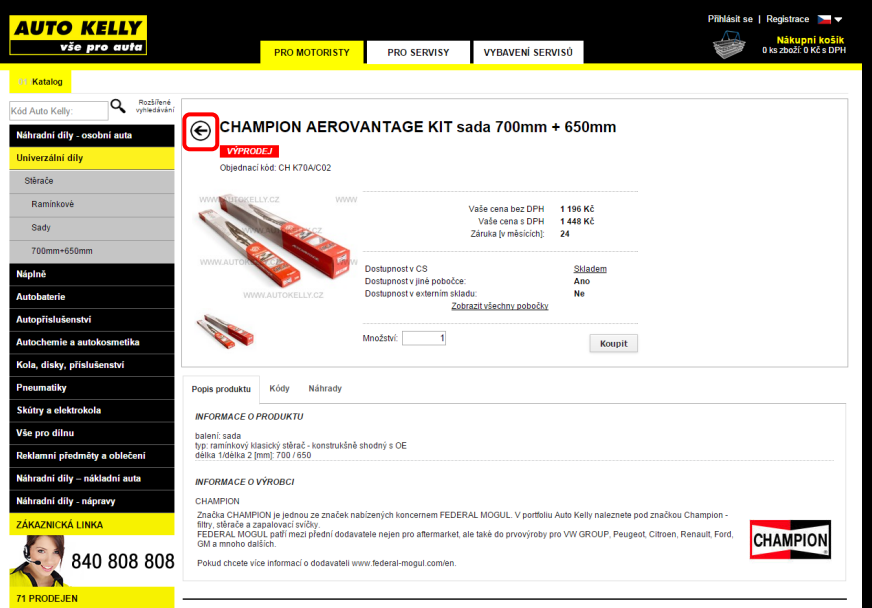

#### [www.autokelly.cz](http://www.autokelly.cz)

# **Web není desktop ...**

- běhovým prostředím je webový prohlížeč
	- tlačítka zpět, vpřed
	- o adresní řádek
	- taby

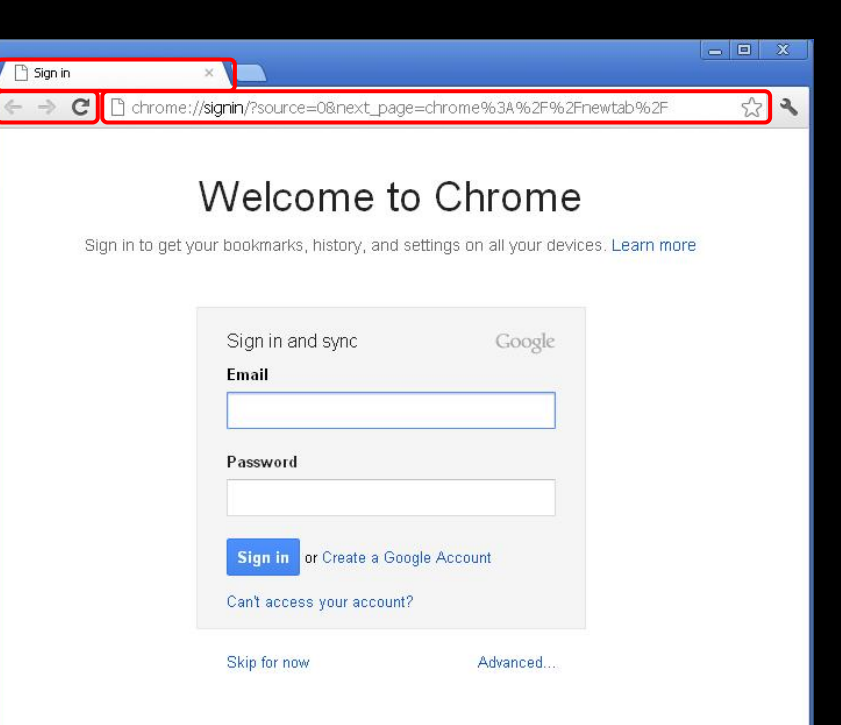

# **Web není desktop ...**

... **rozhodli jsme se přesunout tlačítko Zpět zprava na levou stranu tak, jak jste zvyklí ze svých prohlížečů ….**

...když i přesto náhodou kliknete na Zpět v prohlížeči, neodhlásíme vás z internetového bankovnictví hned, jako jsme to dělali dřív...

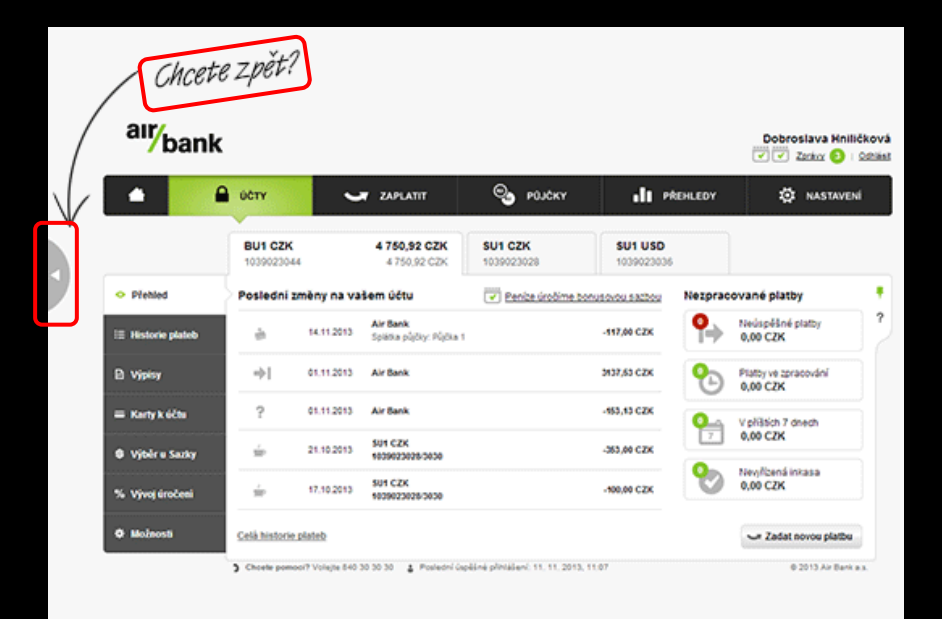

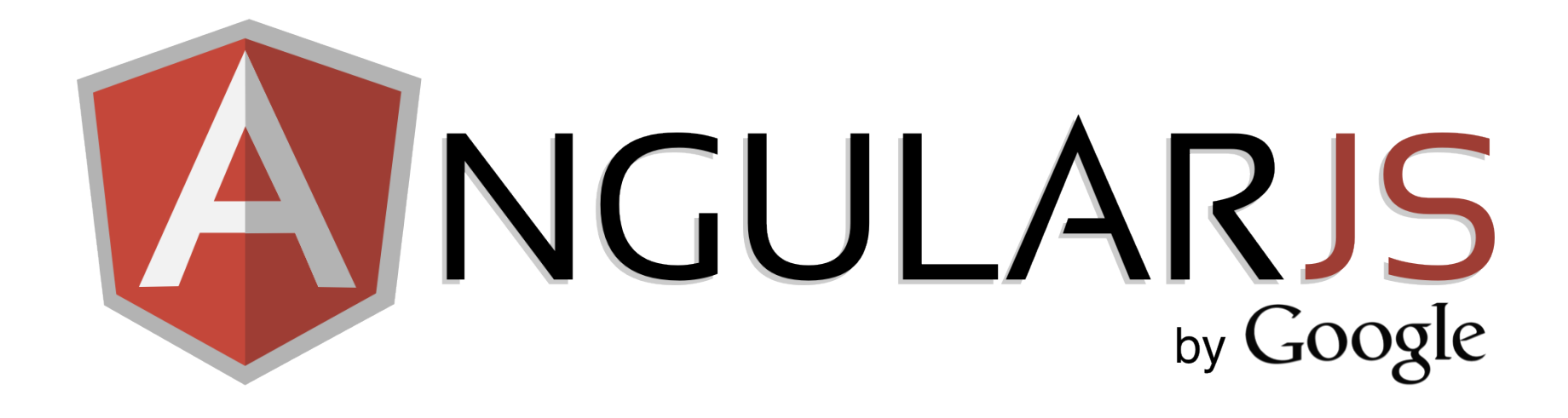

#### HTML enhanced for web apps

since 2009

```
<html ng-app>
  <head>
   <script src="https://…../angularjs/1.3.14/angular.min.js"></script>
  </head>
  <body>
```

```
 <h1>Ahoj {{accost.name}}</h1> 
 Upravit oslovení: <input type="checkbox" ng-model="accost.modify">
```

```
 <div ng-if="accost.modify">
    <label>Zadejte jméno:</label>
    <input type="text" ng-model="accost.name">
   </div>
  </body>
</html>
```
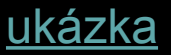

# **ng-co? … vestavěné directivy**

ng-app

# ng-model="accost.name" ng-model="accost.modify"

accost: { modify: true, name: "Ostravo!!!" }

{{accost.name}} ng-if="accost.modify"

# **Celá aplikace opravdu běží u klienta?** Serverový framework Klientský framework

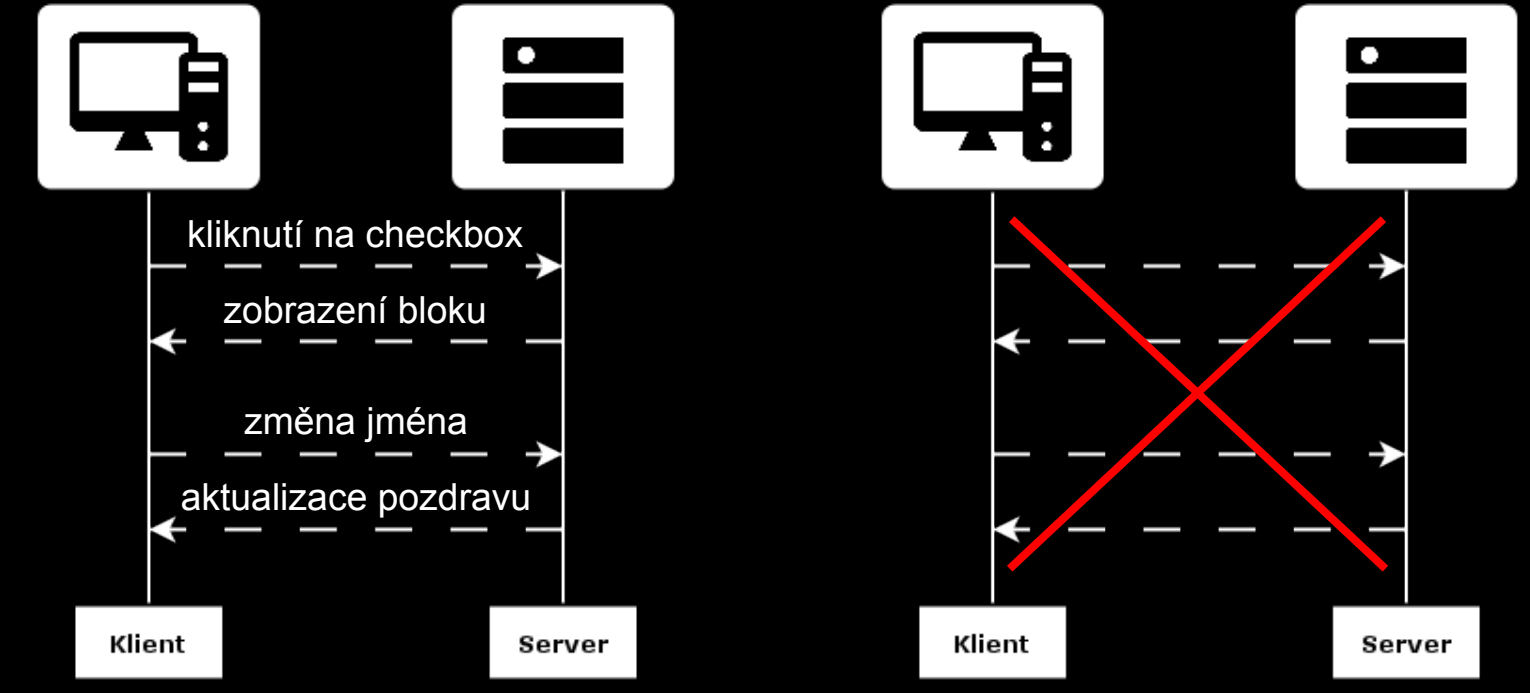

# **Zadání:**

#### zobrazte seznam položek

#### <**html ng-app="statusApp"**>

<**head**>... </**head**>

<**body ng-controller="ReportController as reportController"**>

<**button ng-click="reportController.reportError()"**>Reportovat ...</**button**>

 <**table** class="table table-condensed"> <**thead**>...</**thead**>

```
 <tbody>
```

```
 <tr ng-repeat="report in reportController.reports"
    ng-class="{'danger': report.status === false}">
   <td>{{report.date | date: 'medium'}}</td>
   <td>{{report.status ? 'OK' : 'ERROR'}}</td>
  </tr>
 </tbody>
```
</**table**>

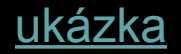

 </**body**> </**html**>

```
var ReportController = function() {
  this.reports = [
   { date: new Date("2015-03-09 11:28:03"), status:true },
   { date: new Date("2015-03-09 11:12:54"), status:false },
   { date: new Date("2015-03-09 10:43:16"), status:true }
  ];
```

```
this.reportError = function() {
 var newReport = \{ date: new Date(), status: false \};
  this.reports.push(newReport);
 };
```
#### };

```
angular.module("statusApp",[])
    .controller("ReportController"
, ReportController);
```
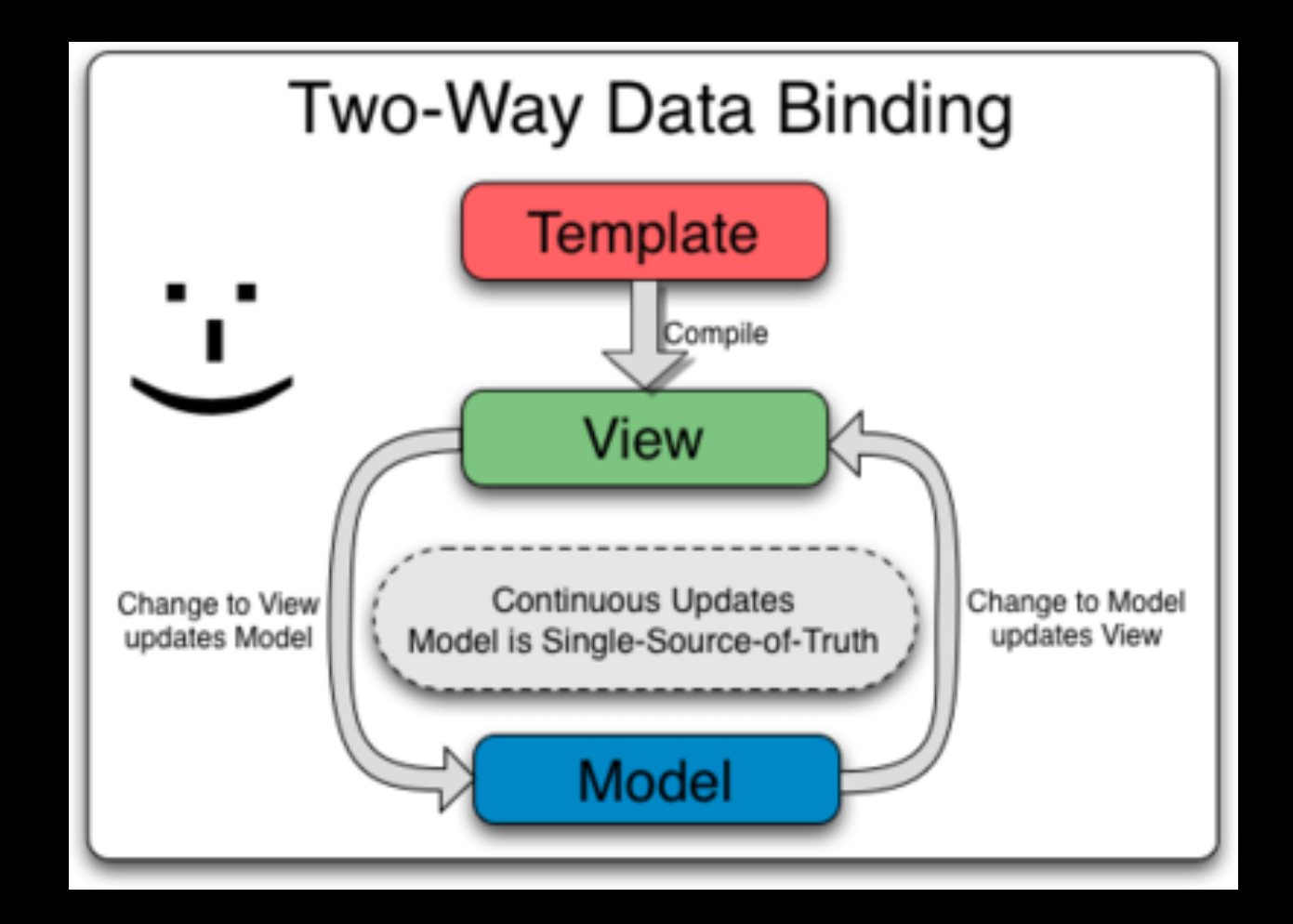

# **Zadání:**

#### editační formulář

<form name="breweryForm">

```
<label for="brewery-name">Název</label>
<input id="brewery-name" type="text"
     name="name"
     ng-model="brewery.name"
     required
  \geq
```

```
<label for="brewery-year">Rok založení</label>
<input id="brewery-year" type="number"
     ng-model="brewery.year"
     name="year"
     min="0"
   />
```

```
<button type="submit">Uložit</button>
     <button type="reset">Zrušit</button>
</form>
```
<form name="breweryForm">

}

// angular vytvoří objekt

breweryForm = { \$submitted: false, \$dirty: false, \$pristine: true, \$valid: false, \$invalid: true, \$error: {required: Array[2]}

```
<form name="breweryForm">
<input type="number"
         ng-model="brewery.year"
         name="year"
         required
         min="0"
        />
                     breweryForm.year = \{$dirty: false, $pristine: true,
                      $valid: false, $invalid: true,
                       $touched: false, $untouched: true,
                       $error: {"number": true}
                     }
```
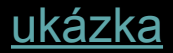

# **Zadání:**

#### chceme použít formulář na víc místech

# **Jak to budeme používat?**

potřebujeme

- předat data
- reagovat na
	- odeslání
	- zrušení

<brewery-form brewery="....." on-save="....." on-cancel="....."> </brewery-form>

# **Jak to vytvořit?**

};

})

```
angular.module('beerApp.breweryForm', [])
 .directive("breweryForm"
, function() {
     return {
 templateUrl: "breweryForm.html"
,
       scope: {
 brewery: '='
,
        onSave: '&',
        onCancel: '&'
 },
```

```
<brewery-form
   brewery="....."
   on-save="....."
   on-cancel=".....">
</brewery-form>
```
[kompletní kód](https://bitbucket.org/angular_cz/beerapp/src/1f24587090d9ff35e5ae71141c62bf2a38559ca3/beer-app-frontend/src/main/frontend/src/common/brewery/directives/breweryForm/breweryForm.js?at=master#cl-9)

# **Existující komponenty?**

<https://angular-ui.github.io/>

<http://ngmodules.org/>

# **Controller v angularu**

inicializuje stavu přidává chování

# **Dependency injection**

# **Dependency injection**

```
var UserStore = function() {
  this.httpService = HTTPService.getInstance();
}
```

```
var UserStore = function(httpService) {
  this.httpService = httpService;
}
```
# **Dependency injection**

}

var UserStore = function() { **this.httpService = HTTPService aetInstance();** 

> var UserStore = function(**httpService**) { **this**.httpService = **httpService**; }

# **Dependency injection v angularu**

```
var BreweryController = function(breweryService) {
 this.save = function() {
   breweryService.save(this.brewery)
      .then(function(brewery) {
       // do something with brewery
 },
      function(error) {
       // show error
      });
 };
};
```
angular.module("beerApp", []) .controller("BreweryController", BreweryController);

# **Dependency injection v angularu**

var BreweryController = function(**breweryService**) {.....}; BreweryController.\$inject["breweryService"];

var BreweryServiceConstructor = function() {...}

angular.module("beerApp", []) .controller("BreweryController", BreweryController) .service("breweryService", BreweryServiceConstructor);

# **Shrnutí**

- rozšiřuje HTML
- model (data) se promítají do šablony
- dvoucestný databinding

- controller stav a chování
- vlastní elementy (directivy)
- podpora DI (dělení logiky na malé části)

# **Routing**

● transparentní chování aplikace v prostředí webu

● stav a URL adresa jsou vzájemně provázané ○ historie (vpřed, zpět) ○ možnost poslat/uložit URL

# **Routing (ngRouter)**

breweryModule.config( function(\$routeProvider) { \$routeProvider. when("/brewery", { templateUrl: "app/brewery/list.html", controller: "BreweryListController"  $\}$ ). when("/brewery/create", { templateUrl: "app/brewery/edit.html", controller: "BreweryEditController"  $\}$ ). otherwise({ redirectTo: "/brewery"  $\rbrace$  ); });

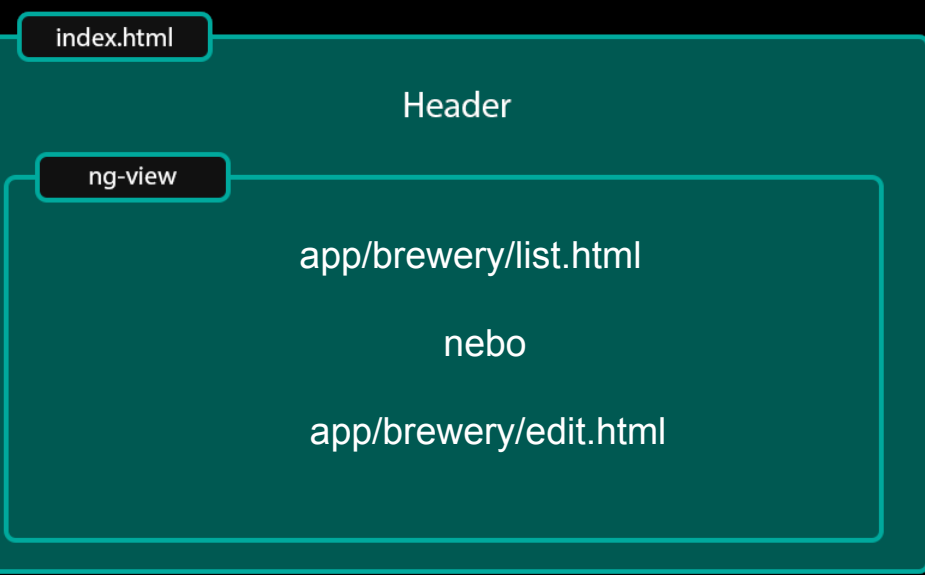

# **Routing (uiRouter)**

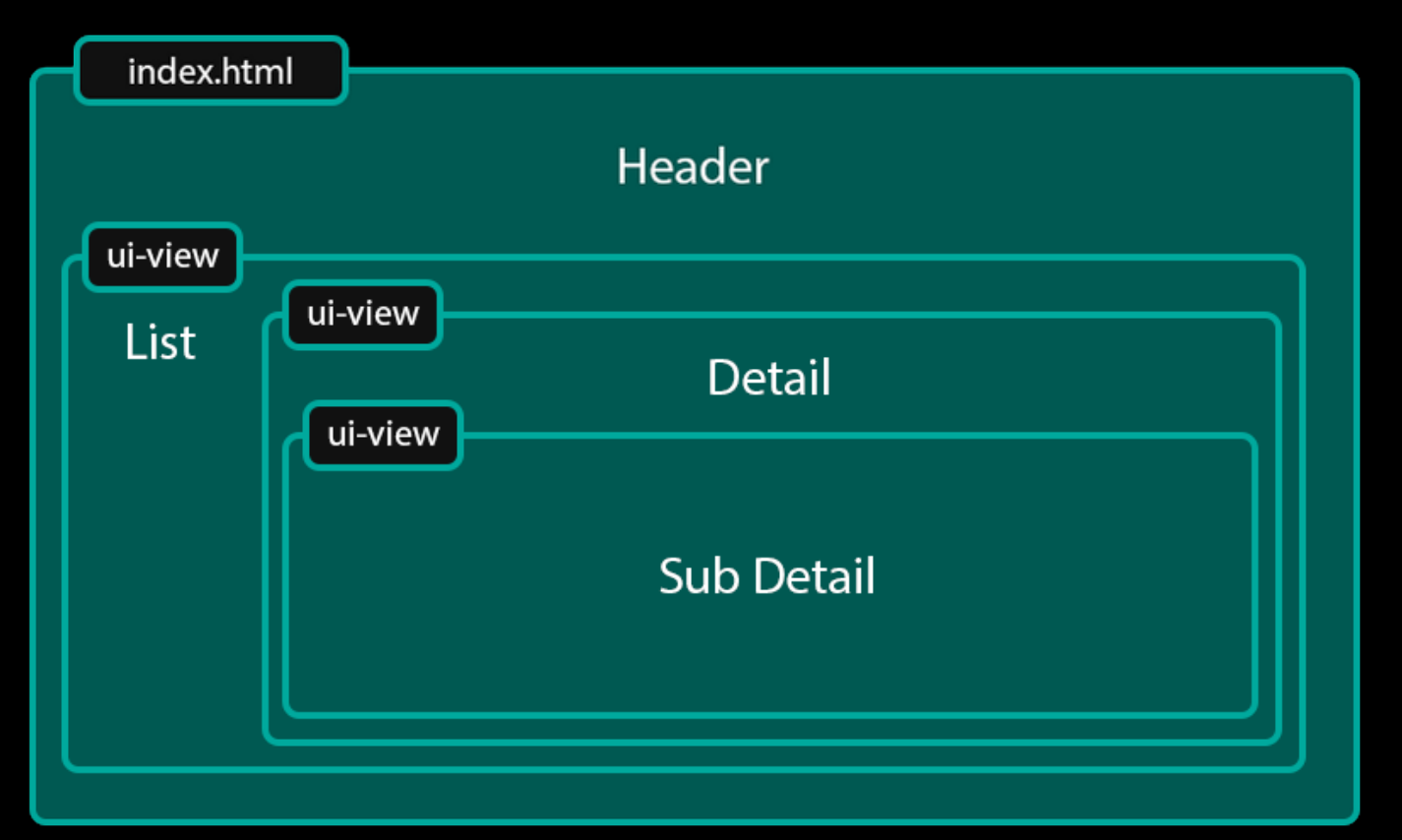

### **Komunikace se serverem**

#### Jak se posílají data ?

# **REST**

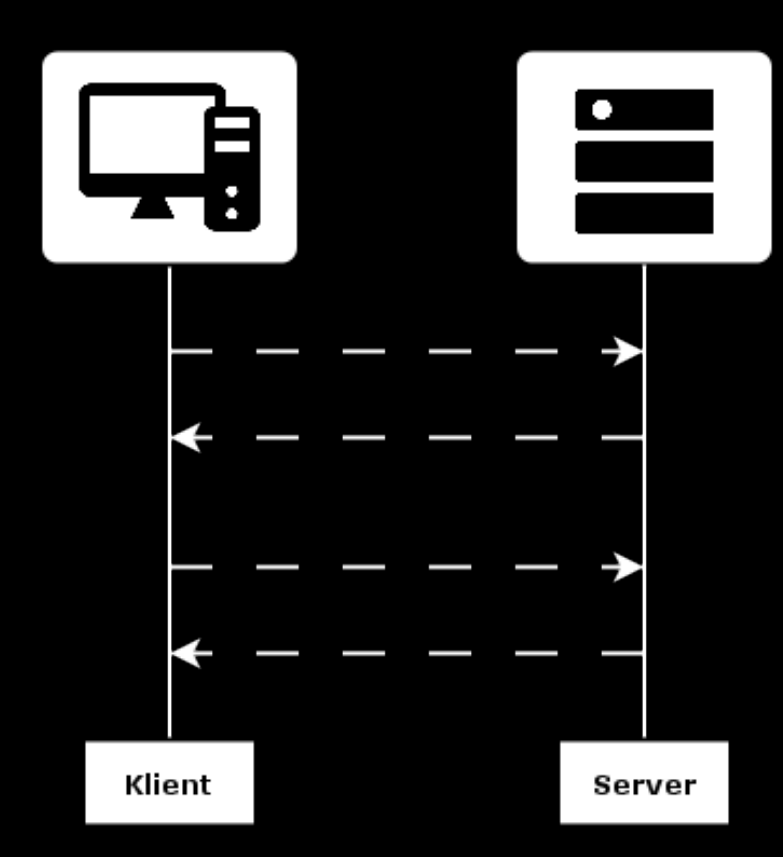

- **bezestavový**
- orientace na data
- url reprezentuje "zdroj"
- **HTTP metody** 
	- GET, POST, DELETE, PUT
- **JSON**

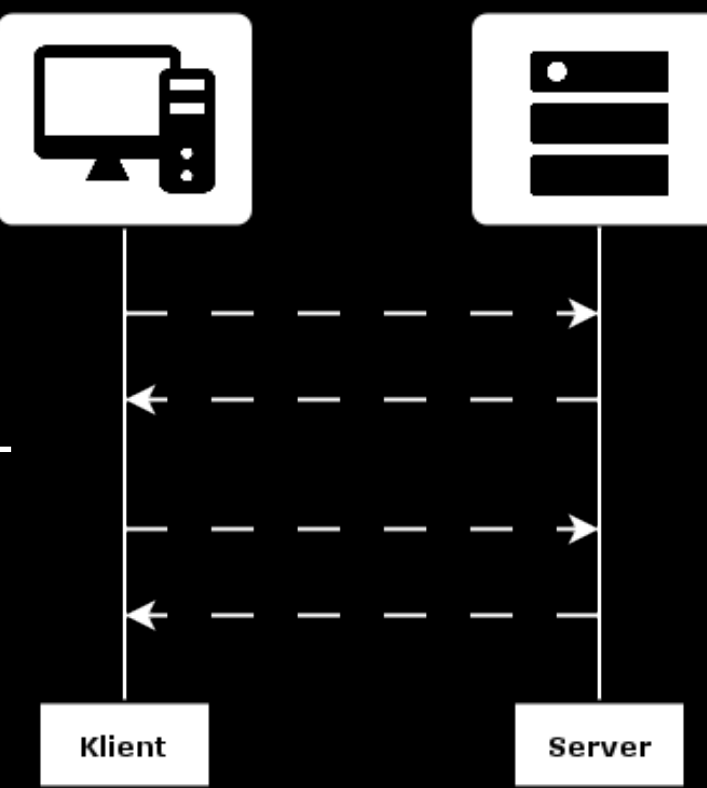

- bezestavový
- orientace na data
- url reprezentuje "zdroj"
- **HTTP metody** 
	- GET, POST, DELETE, PUT
- JSON

**{ "id": 90, "name": "Janáček", "degree": "10", "alcohol": 3.46, "brewery": { "id": 19, "name": "Uherský Brod", "year": 1894 }**

**}**

URL zdroje - /api/v1/brewery

GET /api/v1/brewery POST /api/v1/brewery

URL zdroje - /api/v1/brewery/42

GET /api/v1/brewery/42 PUT /api/v1/brewery/42 DELETE /api/v1/brewery/42

URL zdroje umožňuje zanoření

/api/v1/brewery/42/beer/12/pub/....

URL může obsahovat parametry

/api/v1/brewery?page=2&limit=20

# **REST v AngularJS - ngResource**

**var** Brewery = \$resource('/api/v1/brewery/:id', {id : '@id'});

**var** list = Brewery.query({'page' : 2});

```
var oldBrewery = Brewery.get({id : 42});
oldBrewery.$delete();
```

```
var brewery = new Brewery();
```

```
brewery.name = 'Janáček';
```

```
brewery.$save();
```
# **Autentizace & Autorizace**

### **Autentizace**

#### ● ověření identity uživatele

### **Autorizace**

● zabezpečení přístupu ke chráněným zdrojům

# **Autentizace**

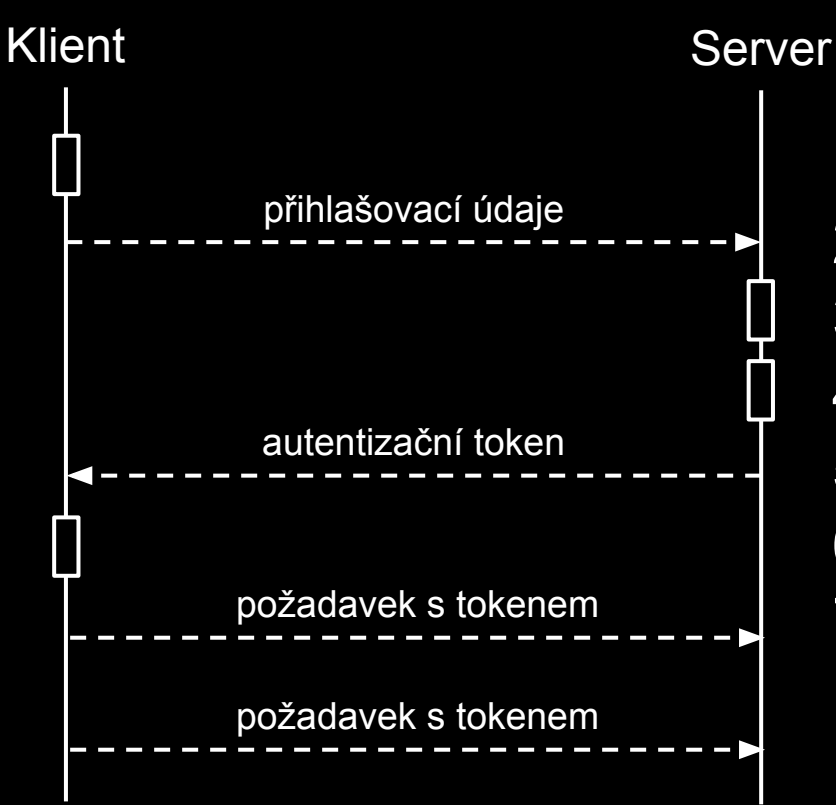

- klient zadá jméno a heslo
- 2. odešle je na server
- 3. server ověří uživatele
- 4. vytvoří autentizační token
- 5. pošle ho klientovi
- 6. klient si jej poznamená
- 7. přikládá k požadavkům

# **Autentizace - token**

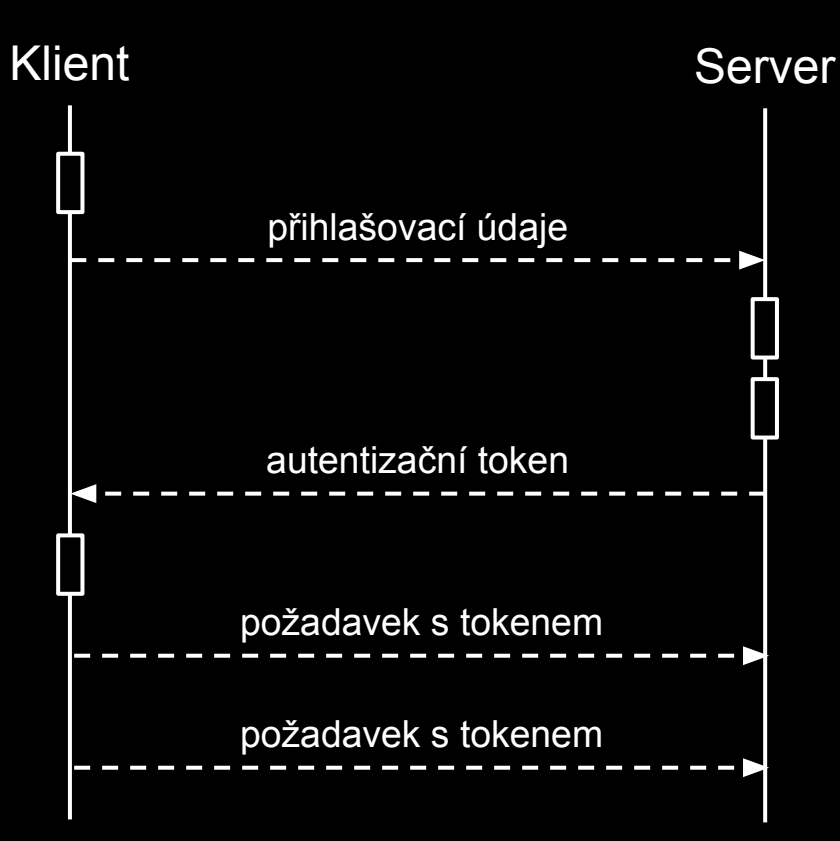

#### **Co je to ten TOKEN?**

● "přístupová kartička"

#### **Proč se používá**

- bezpečnost
- bezestavovost
- decentralizace ● JWT

# **Autorizace**

#### Na straně serveru

- zabezpečení REST
- stavové kódy HTTP
	- 401 Unauthorized
	- 403 Forbidden

#### Na straně klienta

- skrýt prvky GUI
- zabránit v přístupu
- reagovat na stavové kódy HTTP

# **Autentizace & autorizace**

Co by si asi uživatel přál aby se stalo ? Jak toho dosáhneme ? Co se stává, když vyprší platnost přihlášení ?

Správnou obsluhou stavových kódů HTTP

# **Co nám umožní takovéto chování?**

#### **Promise**

● objekt reprezentující (budoucí) výsledek asynchronní operace

# **Asynchroní operace - callback**

step1(function (value1) { step2(value1, function(value2) { step3(value2, function(value3) { step4(value3, function(value4) { // Do something with value4 }); }); });

});

# **Asynchroní operace - promise**

functionWithPromise()

.then(promisedStep2)

.then(promisedStep3)

.then(promisedStep4)

.then(function (value4)  $\{$ 

// Do something with value4

.catch(function (error) {

// Handle any error from all above steps

})

})

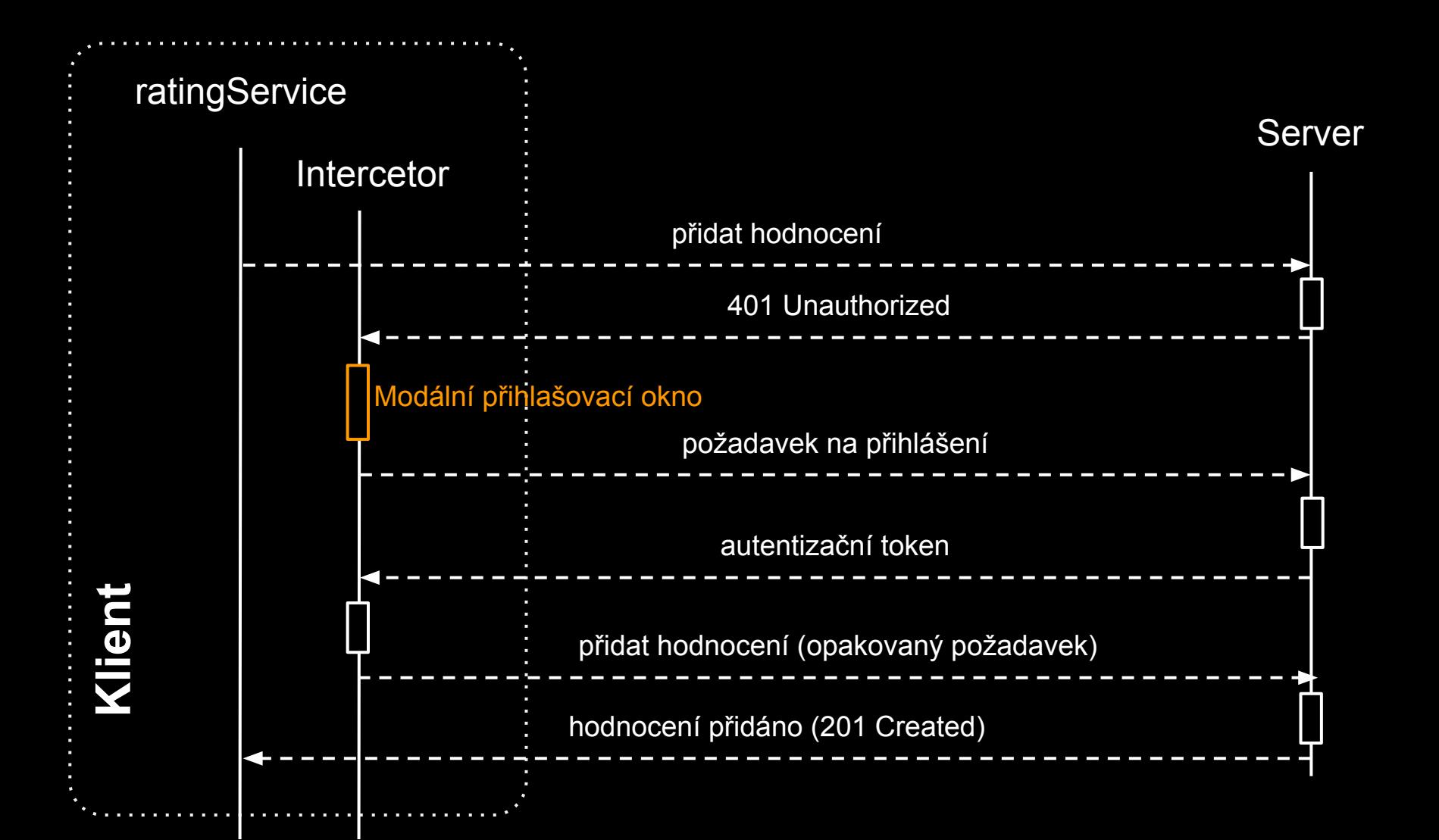

# **Json Web Token**

- **- zažívá poměrně velký HYPE**
- **- jednoduchá implementace** 
	- **- server jej vydá a ověří**
	- **- klient se chová jako k jinému tokenu**
- **- bezestavový token**
	- **- server neví že jej vydal**
	- **- odhlášení = zahození tokenu**
- **- může nést informace**
	- **- mohou obsahovat dobu platnosti**

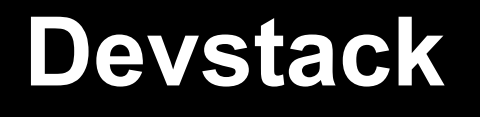

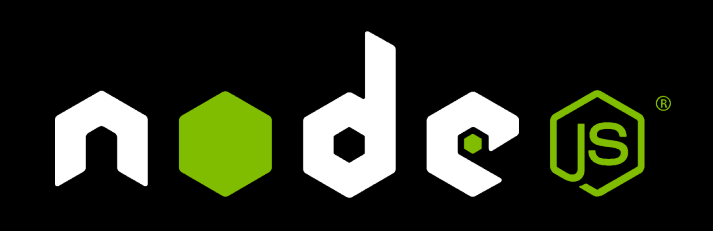

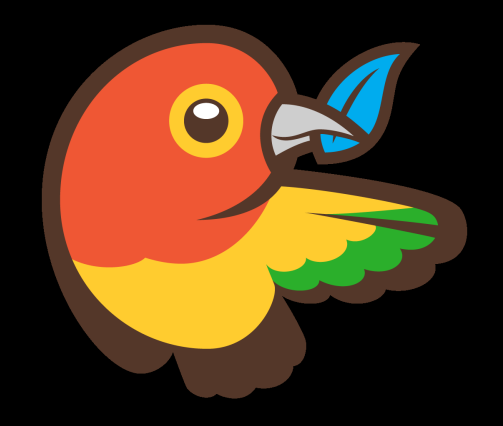

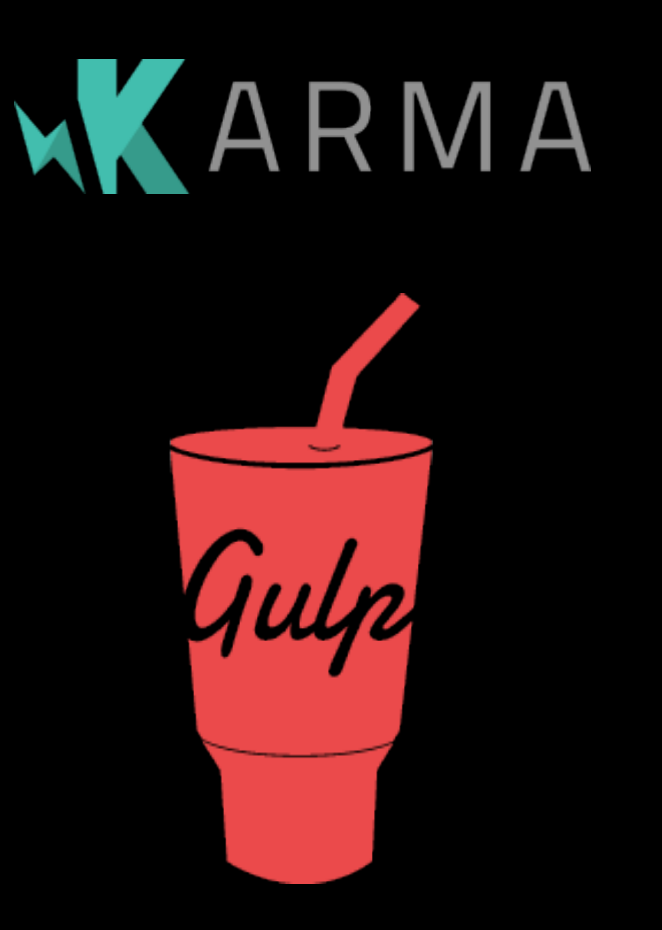

# **Jak se takováto aplikace nasazuje**

Na samostatný http server

- html, javascript, css
- frontend **angular.cz**
- api **api.angular.cz**

#### Spolu se aplikací, která poskytuje api

- frontend **angular.cz**
- api **angular.cz/api**

# **Začlenění do java aplikace**

Jak vypadá webová aplikace v javě

- aplikační server
- war archiv
- assety ve webapp / static ...
- sestavení aplikace maven

# **Sestavení aplikace - Maven**

beer-app

- beer-app-frontend
- beer-app-webapp
- maven-exec-plugin
- maven-frontend-plugin
	- install-node-and-npm
	- npm
	- bower
	- gulp
	- karma

# **Co si odnést?**

- prohlížeč je "platforma" na které se dá napsat slušná aplikace a nemusí to být trápení pro vývojáře, ani pro uživatele
- když píšete webovou aplikaci, pište ji s vědomím, že běží v browseru, ne s myšlenkou, jak uživateli omezit nativní funkce prohlížeče

# **AngularJS**

#### není náhrada za jQuery, ale plnohodnotný framework pro psaní aplikací běžících v prohlížeči

- DI, testování
- dokumentace a velká komunita
- nástroje

#### používá Seznam, Netflix, Vevo, PS3 - youtube...

# **Alternativy**

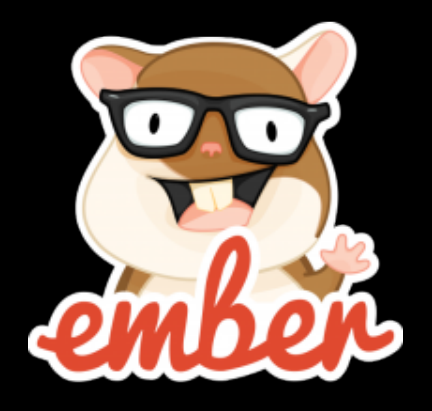

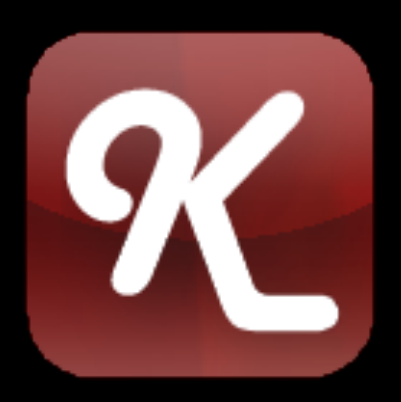

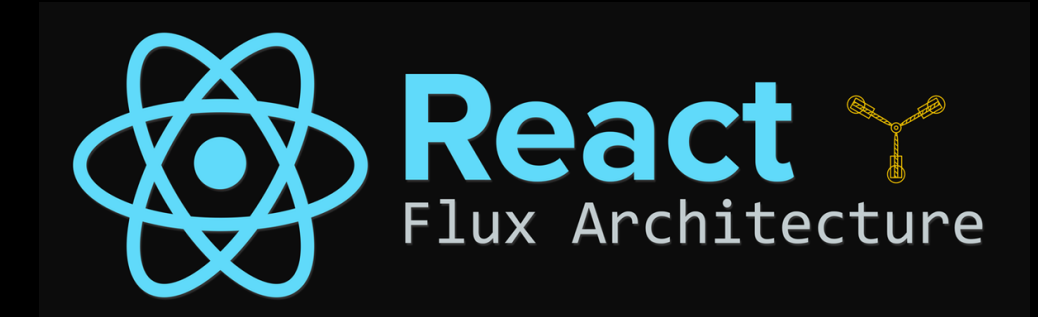

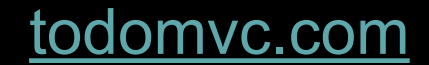

## **Jak začít?**

#### jsfiddle.net - plnkr.co - jsbin.com - codepen.io

#### angularjs.org

codio.com

### **Zdroje - [www.angular.cz/jug-24-03-2015](http://www.angular.cz/jug-24-03-2015)**

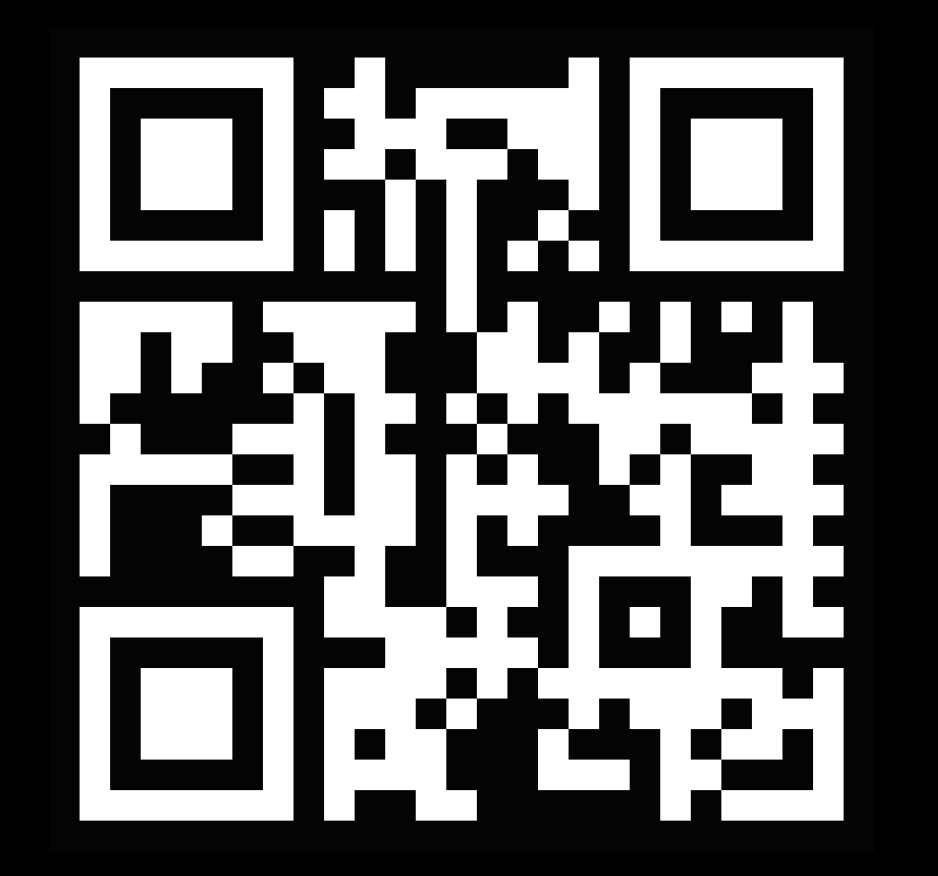